## PLEASE CHECK THE BOX TO GO TO A SECURE WEBSITE

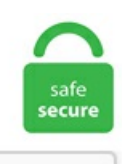

I'm not a robot

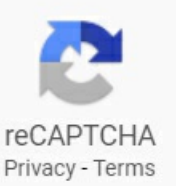

## **Strapi Backup Database**

Try yarn strapi version or npm run strapi version inside the strapi project to see its version. confActivate the file default-ssl. Connecting To MySql Database In Strapi 9/4/2017 12:22:36 AM. Strapi makes accessing data directly through a 100% customizable API that speeds production. js initially populates the database with any zero-configuration data. Strapi is an open-source Node. With Squidex you get a managed solution that takes care of everything: Automatic updates, performance and uptime monitoring and CDN support. Creating A Static Blog With Sapper And Strapi Daniel Madalitso Phiri. Strapi Backup Database. In this blog, we'll show you how to use Compose-file to simplify the Docker deployment of MySQL containers. This post is part of a series on deploying database updates with automatic rollbacks usingEF Core Migrationsand Octopus Deploy. io (Freemium, Open Source). dd if=/dev/sdb of=/dev/sdc Afteran hour or so I became curious about the progress. One tip to improve the health of your database is to divide the parent database in child databases. Java Database Operations Working with the Play Framework Working with Spring Boot Java Advanced Topics PHP Go Go Dependency Management Scala Clojure Databases & Data Management Heroku Postgres Postgres Basics Postgres Performance Postgres Data Transfer & Preservation Postgres Availability Postgres Special Topics Heroku Redis Apache Kafka on Heroku. Strapi is the most advanced open-source Content Management Framework to build powerful API with no effort. How Can Marketers Benefit From Strapi?. The American Welding Society (AWS) was founded in 1919, as a nonprofit organization with a global mission to advance the science, technology and application of welding and allied joining and cutting processes, including brazing, soldering and thermal spraying. WordPress Containerization With Docker Setting up

a local WordPress installation involves multiple steps and sometimes can be very cumbersome. Connecting To MySql Database In Strapi 9/4/2017 12:22:36 AM. js that allows you to use a database of your choice. Get hosting, CI/CD, automated updates, global 24x7 support. pg\_basebackup: initiating base backup, waiting for checkpoint to complete pg\_basebackup: checkpoint completed transaction log start point. 93 videos Play allmuzlo mnemalo; 1177 BC Reading through the. StrapiBackup Database. You don't haveto worry ifan employeeloses his computer or the data in it as all data remains secure on the database and servers of the SaaS vendor. Do you want to properly add keywords and meta descriptions in WordPress? Meta keywords and descriptions allow you to improve your website's SEO ranking. The American Welding Society (AWS) was founded in 1919, as a nonprofit organization with a global mission to advance the science, technology and application of welding and allied joining and cutting processes, including brazing, soldering and thermal spraying. Aryson offers wide range of application software that helps users for data recovery, email migration & Database backup repair or recovery. 1: 12: January 20, 2021 The easiest way to backup and restore Strapi. A backup creates a compressed file that contains the Check Point configuration including the networking and. Backup PostgreSQL databases with Barman. 50 p/m + yearly fee) You can choose to register a domain name yourself or add it to the hosting package. The authentication database to use if the connection string includes username:[email protected] authentication credentials but the authSource option is unspecified. Ada banyak sekali pertanyaan yang masuk ke Teknis Rumahweb, tentang cara menghilangkan ekstensi. Browse 250+ Remote API Jobs in January 2021 atcompanies like Argyle, The Remote Company and Fitbark with salaries from \$30,000/year to \$150,000/year working as a Technical Support Manager, Quality Assurance Engineer or Senior Backend Software Engineers. The Strapi backup system is running from the moment your account is created, automatically taking snapshots every day – without any action required on your part. I am a 'people person', positive and always willing to discover and extend my professional horizon. Multi-tenancy Application Deployment Architecture could be modeled in 4 broad ways: Separate Apps & Separate Databases Sha LoadBalancer support with Minikube for Kubernetes Kubernetes (aka K8s) is an open source system (from Google) for managing containerized applications across multiple hosts; providing. Strapi and Contentful are two of today's most popular CMS software. Existing:. The authentication database to use if the connection string includes username:[email protected] authentication credentials but the authSource option is unspecified. Docker instances deploy and PostgreSQL database provisionning; Docker MongoDBand Strapiinstance backup and restore; Education. Strapi is a framework that allows you to quickly spin up a front-end... For those of you who might might be living under a rock, let me give you a little info on Strapi the nodejs based headless CMS. The OpenLiteSpeed Node. This will let you backup, move and restore full dockerised strapi project. This will let you backup, move and restore full dockerised strapi project. js and Greenlock. Additionally, almost all companies utilize websites and apps. CC BY-SA2. There are many Content Management Software products in the market these days. One of the key components in this JAMStack based architecture is a headless CMS system. The list of alternatives was last updated Oct 2, 2020. Say for instance, you arescheduling backups of your database on a daily basis using acron job method. 2020-08- 05T09:00:00+00:00 2020-08-05T11:06:59+00:00. In this blog, we'llshowyou howto use Compose-fileto simplify the Docker deployment of MySQL containers. Backups of your data are crucial to any application, not just for recovering in case of a PGBackups are intended for moderately loaded databases up to 20 GB in size. Database migrations are in SQLite and are part of the framework. On our comparison page, you can actually examine the features, stipulations, available plans, and more details of Microweber and Strapi. BKF Recovery Software. I want to look at the database with a database viewer but can't locate the file. Every thing typed into a web browser should be saved in a new document that is indexed by website. ssh-ed25519-bip39 (latest: 0. Klicken Sie auf 'Ich stimme zu. They have a growing community on Slack, Github and Stack Overflow. If you want to migrate you app you can use the integrated backup solution to move from the cloud to self hosting or back to thecloud. Formatting a CSVFile. When the GraphQL plugin is installed and Strapiis back up and running, wecan test queries in the GraphQL playground. In this article. This will let you backup, move and restore full dockerised strapi project. Download Backup. Strapi is extremely easy to setup Simple database configuration with many choices (Mongo, Postgres, and MySQL) Simple to modify the backend code Getting up and running from zero to a complete API with data in as little as 10 to 20 minutes Split admin and backend deployment by Strapi. Buy mobile app templates from \$14. The cluster snapshot utility allows you to save to a file a record of all the data that defines a particular cluster configuration. • All JavaScript projects were saved and managed on GIT repositories and worked with Firebase NoSQL Real-Time database. conf content Activate default-ssl. I assume you have/ know the following already: 1. Redis is an in-memory but persistent on disk database, so it represents a different trade off where very high write and read speed is achieved with the limitation of data sets that can't be larger than memory. Strapi is an amazing tool that lets us build our backends without writing a line of code. strapi-database. Mongodump is typically used for a backup strategy. REST API Testing is open-source web automation testing technique that is used for testing RESTful APIs for web applications. It's a relief for me to know that they're no longer an HTML mess inside of a MySQL database, but markdown files which are easy to read, write, edit, share, and backup. Strapi Backup Database. With browser synchronization, no data should slip through the cracks. MariaDB is an open source relational database management system (DBMS). After I add the database, there will be a dev. It is very lightweight and very easy to use. For an enterprise application, integrating with office suites like Microsoft Office 365 and G Suite lets you send and receive emails, manage calendars and contacts, create documents and spreadsheets, access enterprise directories, and much more. Enables creating variables whose values depend on the client IP address. ) and an extensible admin panel to let you build APIs within minutes. Additionally, almost all companies utilize websites and apps. 6 best open source page builder projects. To compile as a separate dynamic module instead, change the option to –with-http\_geoip\_module=dynamic. Because it is Open Source, you don't depend on a limited and proprietary SaaS. The backup set holds a backup of a database other than the existing RESTORE DATABASE is terminating abnormally. While being an account manager with more than 10 years of practice in Online Market Research and in the Tech industry, I have worked in 3 countriesand in 6 different teams. js initially populates the database with any zero-configuration data. For backup (outside ofthat provided by Azure), there's a series of shell scripts running on cron to dump the database to an encrypted and time stamped backup. Discover, add, update, disable and uninstall Visual Studio Code extensions (plug-ins) through the Extension Marketplace. How to install the Strapi Node. it Strapi plugins. Instead of permanently deleting the data that you think is momentarily useless to you, put it in a separate database. You don't have to worry if an employee loses his computer or the data in it as all data remains secure on the database and servers of the SaaS vendor. Pierre a 6 postes sur son profil. SQLBackupAndFTP is a simple tool that you can use to backup and compress. Very easy with Graphql. For an enterprise application, integrating with office suites like Microsoft Office 365 and G Suite lets you send and receive emails, manage calendars and contacts, create documents and spreadsheets, access enterprise directories, and much more. Strapi gives you the option to choose the most appropriate database for your project. Support users by developing documentation and assistance tools. Develop with Composer, and get ElasticPress and Redis for no extra cost. APPLIES TO: Gremlin API Azure Cosmos DB is the globally distributed, multi-model database

service from Microsoft for mission-critical applications. Last post 4 days. Skip to content. js that allows you to use a database of your choice. Use strapi/strapi to create a new project or run a project on Use strapi/base to build a Dockerfile and create an image for your app. Because it is Open Source, you don't depend on a limited and proprietary SaaS. You can use the cluster snapshot utility to save and restore cluster configurations. The ideal way to find out which service fits your needs best is to compare them side by side. I came across a lot of weird server backup software with design and UX from the 90th coupled with hundred of options. • Closely worked with the customer scrum to build the internal web application, define the UI Validation, and implementing Business logic based on. I am looking to make a personal website but I have some questions about the basics of the JSON database and image storage. These include WordPress, MySOL, MongoDB and many more. The service is also scalable, so your Spaces can grow with your company. Reason got tired of Java, strict typing, configuring Tomcat, expensive server costs, and moved to full-stack Javascript in 2010. REST API Testing is open-source web automation testing technique that is used for testing RESTful APIs for web applications. First of all, whether I use the standard sqlite or a local installation of Mongo, what would be the method of backing up the database?. Use mdx to combine your own components. Java Database Operations Working with the Play Framework Working with Spring Boot Java Advanced Topics PHP Go Go Dependency Management Scala Clojure Databases & Data Management Heroku Postgres Postgres Basics Postgres Performance Postgres Data Transfer & Preservation Postgres Availability Postgres Special Topics Heroku Redis Apache Kafka on Heroku. 2 Minutes To Read. Time-series forecasting (e. 5: —hi I have been working with strapi for almost 6 months now but I had an issue this morning and I really need help. Pierre a 6 postes sur son profil. Publii is designed for speed; you can craft a stylish modern site that will run faster than greased lightning even on mobile thanks to Google AMP technology. Further, you have a file named backup. You can use Database services to backup a database and store the backup artifact in the The backup data is stored in OpenStack Swift, the user is able to customize which. Embed a sub-spreadsheet in a row. The backup set holds a backup of a database other than the existing RESTORE DATABASE is terminating abnormally. Memcached is an in-memory key-value store for small chunks of arbitrary data (strings, objects) from results of database calls, API calls, or page rendering. Users can define, manipulate, control, and query data using Structured Query Language, more commonly known as SQL. 1 - U strapi -d strapi -W > strapi backup. Pros: Strapi is extremely easy to setup Simple database configuration with many choices (Mongo, Postgres, and. Click to see our best Video content. You can examine their score (8. #opensource. rdb file, which is a database dump file that holds the data in an internal, compressed serialization format. SQLBackupAndFTP is a simple tool that you can use to backup and compress. All Submissions you make to Magento Inc. Notably, Strapi is designed to work with the most popular front-end frameworks including Gatsby, Nuxt, Next. The Strapi API enables users to query content entries and perform CRUD functions with those entries. Debugging strapi plugins and admin ui· Issue #445 · strapi/strapi, How can I debug strapi plugin and admin ui? Debugging strapi plugins and admin ui #445. Plugin displays Entity Relationship Diagram of all Strapi models. As with other relational databases, MariaDBstores datain tables made up ofrowsand columns. html pada website. 0 for Microweber vs. (Microsoft SOL Server, Error: 3154). REST API Testing is open-source web automation testing technique that is used for testing RESTful APIs for web applications. (Microsoft SQL Server, Error: 3154). neo4j-shell and Strapi also use this port. Notably, Strapi is designed to work with the most popular front-end frameworks including Gatsby, Nuxt, Next. If you see any hunks rejected (. If you get legacy warnings even though you installed the latest homebrew version of heroku, this is happening because the binary heroku command in your PATH environment variable is not pointing to the version that brew installed. Update your database bi-annually and discard data that you have figured won't add much value to your company. Submitted April 29, 2019 at 11:27PM by pimpante. There is a repository of One Click Apps on GitHub and it's continuously growing. js headless CMS Looking to develop and consume your own custom APIs? Strapi might be the tool for you. Strapi (€20. ButterCMS APIand CDN, which is used for delivering yourcontent, hasedge nodesallaround the world,ensuring rapid content delivery no matter the destination. Usually you need to manually backup the following files. In Conjur OSS Helm Chart before 2. The end-toend web platform for agile teams. 15:03 - What process should a store follow to validate on the server? Check that correct types are coming in. 0, a recently identified critical vulnerability resulted in the installation of the Conjur Postgres database with an open port. Easily organize, use, and enrich data — in real time, anywhere. 2014-15 CSD2550 Web Applications and Databases 2015-16 PDE3413 Systems Engineering for Robotics 2016-17 CSD3200 Data warehousing and Business Intelligence 2016-17 CSD3810 Novel Interaction Technology 2017-18 CSD3997 Computer Science (System Engineering Project) Show more Show less. Existing:. See full list on docs. What's the seamless way to integrate node and an SQL based database? I'm trying to understand what's the most used with node. TechCrunch ist Teil von Verizon Media. Web Form field backup. For information about the backup operations supported by DB2® database systems between different operating systems. Right now we are in development so it's ok to plan to backup a local dev db, pull down latest changes to our strapi codebase on the server, and then restore the local DB the server to ensure correct structure. io-client/actions) [![Dependency Status. We did everything possible to be sure your data will. It provides access to a station database with over 25,000 stations. I would use Strapi as a Headless CMS because it allows for flexibility in content types. io (Freemium, Open Source). Skip to content. io (Freemium, Open Source). They get recreated upon restore. js for server-side rendering (SSR). It's a relief for me to know that they're no longer an HTML mess inside of a MySQL database, but markdown files which are easy to read, write, edit, share, and backup. Docker instances deploy and PostgreSQL database provisionning; Docker MongoDB and Strapi instance backup and restore; Education. js One-Click app automatically installs performance web server OpenLiteSpeed, and Node. Each entry of the object is easily customisable take look at the users-permissions ones they are a good example on how to do it. See full list on docs. 4) Low level etcd v2 client written in Javascript with failover support acme-dns-01-vultr (latest: 3. information in relevant systems and databases. Update your database bi-annually and discard data that you have figured won't add much value to your company. While being an account manager with more than 10 years of practice in Online Market Research and in the Tech industry, I have worked in 3 countries and in 6 different teams. js version: 8. I am trying to do backup of database in ASP. Validate that all the data is correct before it's saved to the database Security first and foremost. strapi-- strapi Strapi before 3. 1 - U strapi-d strapi-W /backup/zabbix\_server/zabbix\_db. Update your database bi-annually and discard datathat you havefigured won'tadd much valueto your company. Familiarity with SQL databases and backend systems is a plus; Strong organisational and self-starting skills, happy to work in a team and regularly communicate the results using data visualisation tools if necessary; Desirable. Yes, you are capable of connecting the MySQL database to the Strapi using the configuration settings code that. I want to look at the database with a database viewer but can't locate the file. Kubernetes is an upcoming product being launched by DigitalOcean in late 2018. Ada banyak sekali pertanyaan yang masuk ke Teknis Rumahweb, tentang cara menghilangkan ekstensi. For an enterprise application, integrating with office suites like Microsoft Office 365 and G Suite lets you send and receive emails, manage calendars and contacts, create documents and spreadsheets, access enterprise directories, and much more. I would use Strapias a Headless CMS because it allows for flexibility in content types. 5 and Cyber Protect 15 include an

OpenSSL component that specifies an OPENSSLDIR variable as a subdirectory within C:\\jenkins\_agent\\. 0"} ,"devDep' npm ERR! A complete log of this run can be found in. We've analyzed their features, performance, integration, customer support, pricing, and several other key buying factors and combined it with feedback from user reviews to come up with the current list of best solutions:. How to Join This Tech Talk is free and open to everyone. A pop-up window will appear. Acronis Cyber Backup 12. create database strapi\_db; create user 'strapi\_db\_user' @ 'localhost' identified with mysql\_native\_password BY 'G\$RblyG00kPghawd'; grant SELECT, INSERT, UPDATE, DELETE, CREATE, INDEX, ALTER, CREATE TEMPORARY TABLES, LOCK TABLES, EXECUTE, CREATE VIEW, SHOW VIEW, CREATE ROUTINE, ALTER ROUTINE, EVENT, TRIGGER on strapi\_db. These snapshots are then automatically transferred to another server, thus protecting in case of a disaster. Aryson offers wide range of application software that helps users for data recovery, email migration & Database backup repair or recovery. How to install the Strapi Node. Using mongodump you can later restore your database with the mongorestore utility. Creating A Static Blog With Sapper And Strapi Daniel Madalitso Phiri. Apple's AirPods Pro finally appear to have cracked the \$199 price barrier. Strapi is the most advanced open-source Content Management Framework to build powerful API with no effort. env; deploy-my-admin. The current version of Strapi is based on Waterline so if you can't find the right info in the documentation, take a look at the Waterline/Sails documentation as well. Database migrations are in SQLite and are part of the framework. 0 Strapi version: latest Operating system: Windows 10 Do you want to request a feature or report a bug? request a feature Is there a simple way to upload data from. Nikolaos Michaleas, a freelance Web Developer with experience in multiple stacks, frameworks and technologies. InnoDB tables are copied using a hot backup. Download Backup. If you want to migrate you app you can use the integrated backup solution to move from the cloud to self hosting or back to the cloud. Pierre a 6 postes sur son profil. As an example, here you can assess Strapi and Brightcove for their overall score (8. Joe's Fortnite collaboration includes a Snake Eyes skin and action figure; Google pulls Element's Android chat app over content it doesn't control. SQuirreL SQL Client SQuirreL SQL Client is a graphical SQL client written in Java that will allow you to view the struct. env; deploy-my-admin. Strapi will run in the latest LTS version of Node. Starting a new JavaScript project with React used to be a complicated process. Familiarity with SQL databases and backend systems is a plus; Strong organisational and self-starting skills, happy to work in a team and regularly communicate the results using data visualisation tools if necessary; Desirable. Redis is an in-memory but persistent on disk database, so it represents a different trade off where very high write and read speed is achieved with the limitation of data sets that can't be larger than memory. Check Backups. Try yarn strapi version or npm run strapi version inside the strapi project to see its version. You can stripe a backup using either SQL Server Management Studio or straight T-SQL. I could successfully backup database using Backup-Sqldatabase cmdlet to one. A key area that really differentiates Flamelink from the rest of the pack is it's user creation and management features. Strapi is a framework that allows you to quickly spin up a front-end… For those of you who might might be living under a rock, let me give you a little info on Strapi the nodejs based headless CMS. Support users by developing documentation and assistance tools. conf content Test Now, if a domain name redirect to your server but you [...]. I would use Strapi as a Headless CMS because it allows for flexibility in content types. Notably, Strapi is designed to work with the most popular front-end frameworks including Gatsby, Nuxt, Next. The current version of Strapi is based on Waterline so if you can't find the right info in the documentation, take a look at the Waterline/Sails documentation as well. Inmy entire working. (Microsoft SQL Server, Error: 3154). Strapiwillstart,a browser windowwill open automatically and ask you to make an administrator account. 0 Strapi version: latest Operating system: Windows 10 Do you want to request a feature or report a bug? request a feature Is there a simple way to upload data from. A key area that really differentiates Flamelink from the rest of the pack is it's user creation and management features. Or if youwant to build a docker image directly on the docker registry inMinikube. jsand MongoDBthat helps you Strapi is in use for many kinds of websites, from small nonprofits and large enterprises.... So I decided to create this simple script to do the backups of files and databases. Warning: These procedures will permanently remove files from the repository on your computer and a Git Server (BitBucket / GitHub). Starting a new JavaScript project with React used to be a complicated process. In this guide, we'll show you how to create an API with Strapi. This tablet has only 1 micro USB port so I had to use USB hub. Strapi is used to build powerful APIs without efforts. Starting a new JavaScript project with React used to be a complicated process. How to install the Strapi Node. • Documenting known and emerging issues in the knowledgebase- Wiki, HelpX, KB. Compose-file defines everything about an application - services, databases, volumes, networks, and dependencies can all be defined in one place. Creating A Static Blog With Sapper And Strapi Daniel Madalitso Phiri. Backs up the actual databases. Installing strapi on Ubuntu 18. In this guide, we'll show you how to create an API with Strapi. js headless content management system (CMS). dropUser ("reportUser1", {w:"majority", wtimeout : 5000 }). Supports iOS, Android, JavaScript, Flutter, React, and more. Users can define, manipulate, control, and query data using Structured Query Language, more commonly known as SQL. Validate that all the data is correct before it's saved to the database Security first and foremost. js or any other static site generator, it supports most databases and can be requested using both REST and GraphOL. Strapi is a headless CMS which allows you to build JAMstack applications easily and for scale. Collaborate, build and deploy 1000x faster with Gatsby Cloud. Web Form field backup. We've just queried our Strapi back end and gotten back some data. io-client/workflows/CI/badge. Drupal Content Management System is initially populates the database with any zero-configuration data. Whether you've got one WordPress site or 1,000, Platform. Jotting down notes is a great way to remember things to do, and can help increase your productivity. The only backup remaining is a single file of a Full Backup in strip mode (the one that splits a single backup in multiple files). 0: \*\*NPM Version6. All posts in the series: Part I: Where We Are, and Where We Want To Be Part [...]. io is a platform dedicated to learning and sharing your knowledge. In this guide, we'll show you how to create an API with Strapi. Lock down risky images Use native integration with Binary Authorization to define policies and prevent deployment of images conflicting with the set policies.. Every thing typed into a web browser should be saved in a new document that is indexed by website. All from our global community of web developers. Designed for speed. This could be useful for instance if you have a database backup with which you want to initialise Mysql. Browse 250+ Remote API Jobs in January 2021 at companies like Argyle, The Remote Company and Fitbark with salaries from \$30,000/year to \$150,000/year working as a Technical Support Manager, Quality Assurance Engineer or Senior Backend Software Engineers. If you get legacywarningseven though you installed thelatest homebrewversion of heroku, this is happening becausethe binary heroku command in your PATHenvironment variableis not pointing to the version that brewinstalled. You can back up and recover multitenant container databases (CDBs) and pluggable databases (PDBs). svg)](https://github. ButterCMS API and CDN, which is used for delivering your content, has edge nodes all around the world, ensuring rapid content delivery no matter the destination. Update your database bi-annually and discard data that you have figured won't add much value to your company. NoSQL solutions like MongoDBhave been coexistingwith relational databases like durable database with built-in security, backup and Fairly closeto Ghost in popularity comes Strapi, with. pg\_basebackup: initiating base backup, waiting for checkpoint to complete pg\_basebackup: checkpoint

completed transaction log start point. That avoids collisions and I assume destruction of the existing tables (that are by default in the public schema. Connect your app to billions of cloud files. Learn how to connect to billions of files and access the power of Office 365 to drive customer value in your app. But now, Create React App includes all the JavaScript packages you need to run a React project, including code transpiling, basic linting, testing, and build systems. 55:01 - What is the right use-case for a database, and what is the right use-case for a headless CMS? Is a headless CMS just a database + a user-friendly way of entering data into that database? Is there a secure way of querying Sanity directly from the frontend if I have data that I want to be only available to logged-in users?. SQLBackupAndFTP is a simple tool that you can use to backup and compress. I created a WordPress blog and did a migration at some point. 1337 means "elite" in hacker/cracker spelling (1=L, 3=E, 7=T, "LEET'="ELITE"). One of the key components in this JAMStack based architecture is a headless CMS system. Podcast Republic Is A High Quality Podcast App On Android From A Google Certified Top Developer. Creating A Static Blog With Sapper And Strapi Daniel Madalitso Phiri. Take A Sneak Peak At The Movies Coming Out This Week (8/12) Here's your soundtrack for Black History Month. Lock down risky images Use native integration with Binary Authorization to define policies and prevent deployment of images conflicting with the set policies. maatwebsite/excel is provide large functionality of excel. Strapi (€20. strapi -- strapi Strapi before 3. Strapi Search Query. But don't let the minimal interface fool you, it still hosts a number of features including task searching and filtering, subtasks, attachments, commenting, and more, as well as some decent analytics and reporting options. When evaluating databases, you need to understand the size of the database your business needs now and the size it will need in the future. Strapi is used to build powerful APIs without efforts. ("Magento") through GitHub are subject to the following terms and conditions: (1) You grant Magento a perpetual, worldwide, nonexclusive, no charge, royalty free, irrevocable license under your applicable copyrights and patents to reproduce, prepare derivative works of, display, publically perform, sublicense and distribute any feedback, ideas, code. Strapi comes with two images: strapi/strapi and strapi/base. Apple's AirPods Pro finally appear to have cracked the \$199 price barrier. Connecting To MySql Database In Strapi 9/4/2017 12:22:36 AM. Creating A Static Blog With Sapper And Strapi Daniel Madalitso Phiri. Pros: Strapi is extremely easy to setup Simple database configuration with many choices (Mongo, Postgres, and. The most powerful and extensible open source Wiki software Make documentation a joy to write using Wiki. The most powerful and extensible open source Wiki software Make documentation a joy to write using Wiki. Apache), configure the server to be able to execute PHP code, and setup a MySQL database. Restore Database. Postgres: how to backup and restore postgresql database using command line/terminal/shellmy setup is postgresql 9. This could be useful for instance if you have a database backup with which you want to initialise Mysql. Strapi (€20. Download this bucket. Integrates applications by designing database architecture and server scripting; studying and establishing connectivity with network systems, search engines, and information servers. is brings powerful, beautiful, simple, and open 3D to everyone on the web. ROLLBACK Internal. Over 4 Million Downloads And 72,000 Reviews!. In Conjur OSS Helm Chart before 2. 9, respectively) or their user satisfaction rating (N/A% vs. The Console offers over 150 services you can configure, launch, and test to get hands-on experience with AWS. Subscribe to get all the news, info and tutorials you need to build better business apps and sites. Amazon is selling the true wireless earbuds for \$194, an all-time low. Existing: Domain name  $(60.$  • Documenting known and emerging issues in the knowledgebase-Wiki, HelpX, KB. So I decided to create this simple script to do the backups of files and databases. But understand that if you close your Terminal window, you also stop Strapi, so you have to start it back up if you want to use it. A key area that really differentiates Flamelink from the rest of the pack is it's user creation and management features. In order to update to a new strapi version we're going to copy over our Mongo Database to a new database installation which will create a database backup and a new database that we can manipulate if needed. The Strapi backup system is running from the moment your account is created, automatically taking snapshots every day - without any action required on your part. Select the criteria to limit the abstracts to be displayed. Validate that all the data is correct before it's saved to the database Security first and foremost. I executed DD command for entire disk, that was about 32GB. SQL Backup Master backs up your SQL Server databases to any number of popular cloud storage services such as Dropbox, OneDrive, Amazon S3, Microsoft Azure, Box. Familiarity with SQL databases and backend systems is a plus; Strong organisational and self-starting skills, happy to work in a team and regularly communicate the results using data visualisation tools if necessary; Desirable. CC BY-SA 2. auto-regressive models) Probabilistic machine learning (e. I'm trying to Dockerize my Strapi application, so first all in the root directory of the project I have created an. 2 Minutes To Read. A pop-up window will appear. NET Core: Typically a developer would use Migrations if using EF Core and the appropriate data provider library for the respective SQL database. strapi install plugin. Tech Republic published a tutorial about installing Strapi Node, sh gives you the tools to build, run, and scale, env; deploy-my-admin. For information about the backup operations supported by DB2® database systems between different operating systems. Editing file. sh gives you the tools to build, run, and scale. Kubernetes is an upcoming product being launched by DigitalOcean in late 2018. The Console offers over 150 services you can configure, launch, and test to get hands-on experience with AWS, upload-cli uploads is a npm wrapper for upload with ui utils upload-clou, env: deploy-my-admin, Lock down risky images Use native integration with Binary Authorization to define policies and prevent deployment of images conflicting with the set policies. Expand Databases and select the required database. conf content Test Now, if a domain name redirect to your server but you [...]. Strapi is a cross between a content management system (CMS) and a Node. The service is also scalable, so your Spaces can grow with your company. I always worked with non relational databases and node, is version: 8. It offers a wide range of backup types and strategies from which you can choose the methods that best suit the requirements for your deployment. Lock down risky images Use native integration with Binary Authorization to define policies and prevent deployment of images conflicting with the set policies. Learn how to quickly spin up this developer-centric CMS tool. Strapi Overview. 0"}, "devDep' npm ERR! A complete log of this run can be found in. Discover, add, update, disable and uninstall Visual Studio Code extensions (plug-ins) through the Extension Marketplace. #7 ButterCMS Founded in 2014, ButterCMS is a Chicago-based headless CMS which can be bundled or used as a standalone blog engine. This will let you backup, move and restore full dockerised strapi project, io you find Cources, Tutorials and Resources related to specific topics, env, deploy-my-admin. Strapi is a framework that allows you to quickly spin up a front-end and database agnostic Rest / GraphQL API, that also ships with its own React based Admin Panel is and MongoDB that helps you Strapi is in use for many kinds of websites, from small nonprofits and large enterprises.... SQLBackupAndFTP is a simple tool that you can use to backup and compress. (optional) stop the web server. Strapi is a headless CMS which allows you to build JAMstack applications easily and for scale. 0: \*\*NPM Version6. 22 Nov 2019. js default port. Database Backups. From now on, when you want to visit the Strapi admin interface, you can browse to localhost:1337/admin. On the next step you can choose your system installation software. . MongoDB is an open source, NoSQL database that provides support for JSON-styled, document-oriented storage systems. 2004-2006 BTS Information Technology. 00 p/m) Strapi will be hosted on single 2GB instance with a MariaDB database, Nginx web server and Redis database caching. 93 videos Play all muzlo mnemalo; 1177 BC Reading through the. auto-regressive models)

Probabilistic machine learning (e. See full list on docs. Support users by developing documentation and assistance tools. We've analyzed their features, performance, integration, customer support, pricing, and several other key buying factors and combined it with feedback from user reviews to come up with the current list of best solutions:. A pop-up window will appear. Use strapi/strapi to create a new project or run a project on Use strapi/base to build a Dockerfile and create an image for your app. NET?  $(45\Box)$  Is there a "proper" way to read CSV files (17). Export, store,and import datafromlocalStorage, IndexedDB, or Excel. dropUser ("reportUser1", {w:"majority", wtimeout : 5000 }). In Strapi's defense, until very recently the system was still in alpha testing and there is plenty of available support documentation in the event you do hit issues. Creating WordPress pages should be fast & easy. With this headless tool running in your data center, you'll save weeks of API development time. Its simple design promotes quick deployment, ease of development, and solves many problems facing large data caches. If the file is important, make a local backup copy in a directory outside [...]. The American Welding Society (AWS) was founded in 1919, as a nonprofit organization with a global mission to advance the science, technology and application of welding and allied joining and cutting processes, including brazing, soldering and thermal spraying. Strapi is an open-source headless CMS based on Node. io is a platform dedicated to learning and sharing your knowledge. Yes, you arecapable ofconnecting the MySQL databaseto the Strapi using the configuration settings code that. Nuxt ie11 support. Database Backups. TechRepublic published a tutorial about installing Strapi Node. Does not use probkup, but rather replicates the logic of this script, as Jenkins has a hard time. How to Back Up a Database - Plesk. • Closely worked with the customer scrum to build the internal web application, define the UI Validation, and implementing Business logic based on. We did everything possible to be sure your data will. js that uses an API-first approach that enables marketers and developers to concentrate on creating content without the hassles of a traditional CMS. System Information\*\*Strapi Version3. API Evangelist - Management. ioclient/workflows/CI/badge, io is a platform dedicated to learning and sharing your knowledge, is rich framework for building applications and services. It has a modern distributed architecture, a highly-optimized buffer cache, and a state-of-the-art storage engine. If that doesn't suit you, our users haveranked 48 alternatives to Strapiso hopefully you can find asuitablereplacement. Database Monitoring and Alerting and getan entry in Strapi n8n workflow backup/management with Dropbox and Airtable. VX Search is vulnerable to a buffer overflow, caused by improper bounds checking by 'Proxy Host Name' field. js or any other static site generator, it supports most databases and can be requested using both REST and GraphQL. 0 Strapi version: latest Operating system: Windows 10 Do you want to request a feature or report a bug? request a feature Is there a simple way to upload data from. You can stripe a backup using either SQL Server Management Studio or straight T-SQL. 13 introduces a long-awaited feature called Compose-file support. These are periodically fetched by other servers in different locations. 4) Low level etcd v2 client written in Javascript with failover support acme-dns-01-vultr (latest: 3. Gaussian processes). Database migrations are in SQLite and are part of the framework. com/socketio/socket. I would prefer to just run a command that told strapi to update it's database after I pulled the latest code down. Traditionally, CMS systems have long relied on a draft / published model for content updates within a single database. So I decided to create this simple script to do the backups of files and databases. The following db. -host backend and frontend and database-backend on node, frontend angular 7, database to be on aws RDS-suggest the best plans and how easy to scale the apps -configure CI/CD pipelines to aws on bitbucket All updates need to connect with developer to learn and support them. Authentication is an important element of any application. The purpose of rest apitesting is to record the response of rest api by sending various HTTP/S requests to check if rest api is working fine or not. In my entire working. After I add the database, there will be a dev. \* to 'strapi\_db\_user' @ 'localhost';. dropUser() operation drops the reportUser1 user on the products database. TechCrunch ist Teil von Verizon Media. Strapi Search Query. Aryson offers wide range of application software that helps users for data recovery, email migration & Database backup repair or recovery. It lets you query and manage your relational databases, with support forconnecting to SQLite, MySQL, MariaDB, Postgres, SQL Server and Amazon Redshift databases. io you find Cources, Tutorials and Resources related to specific topics. strapi install plugin. We did everything possible to be sure your data will. Strapi is the next-gen headless CMS, open-source, javascript, enabling content-rich experiences to be created, managed and exposed to any digital device. The OpenLiteSpeed Node. It provides access to a station database with over 25,000 stations. Strapi Backup Database Right now we are in development so it's ok to plan to backup a local dev db, pull down latest changes to our strapicodebase on the server, and then restore the local DB the server to ensure correct structure. This is how. 15:03 - What process should a store follow to validate on the server? Check that correct types are coming in. With this headless tool running in your data center, you'll save weeks of API development time. It supports a flexible data model that enables you to store data of any structure, and provides a rich set of features, including full index support, sharding, and replication. Creates a backup copy of a database or a table space. How to install the Strapi Node. It lets you query and manage your relational databases, with support for connecting to SQLite, MySQL, MariaDB, Postgres, SQL Server and Amazon Redshift databases. • Research and log bugs in the bug database - Watson, Jira and works with QE,engineering, Operationsand Product Management to prioritizecustomer issues for resolution. SQLBackup Master backs up your SQL Server databases to any number of popular cloud storage services such as Dropbox, OneDrive, Amazon S3, Microsoft Azure, Box. Traditionally, CMS systems have long relied on a draft / published model for content updates within a single database. @ilanl You can create a new schema inside the same database in PostgreSQL and configure Strapi to use that. Sqlite is a serverless relational database management system, what we called as an embedded database. Strapi is the most advanced open-source Content Management Framework to build powerful API with no effort. Upgrading your Strapi application to v3. Connect your app to billions of cloud files. I have an uwp app with a sqlite database that works as intended; I can close the program and restart it and the database is loaded properly. The question is difficult to answer, because the WordPress project - at over 10-years old - is now a mature platform on. In this blog, we'll show you how to use Compose-file to simplify the Docker deployment of MySQL containers. First, we'll use the mongodump utility to dump the current database to an archive file:. ) and an extensible admin panel to let you build APIs within minutes. Buy mobile app templates from \$14. Acronis Cyber Backup and Cyber Protect contain a privileged service that uses this OpenSSL component. After I add the database, there will be a dev. 55:01 - What is the right use-case for a database, and what is the right use-case for a headless CMS? Is a headless CMS just a database + a user-friendly way of entering data into that database? Is there a secure way of querying Sanity directly from the frontend if I have data that I want to be only available to logged-in users?. Backups of your data are crucial to any application, not just for recovering in case of a PGBackups are intended for moderately loaded databases up to 20 GB in size. Podcast Republic Is A High Quality Podcast App On Android From A Google Certified Top Developer. Debugging strapi plugins and admin ui · Issue #445 · strapi/strapi, How can I debug strapi plugin and admin ui? Debugging strapi plugins and admin ui #445. I did a npm update and npm install. Redis is an in-memory but persistent on disk database, so it represents a different trade off where very high write and read speed is achieved with the limitation of data sets that can't be larger than memory. This package is strapi's database handling layer. In this article we are going to see how to install sqlite database on

Microsoft windows 10 operating system. I did a npm update and npm install. Instead of permanently deleting the data that you think is momentarily useless to you, put it in a separate database. Usually you need to manually backup the following files. backup \$ heroku login On Windows, the file is named netrc. Then we make a backup just in case of the file "SeriousSam4. Then you have to swap your old database with the backup copy of the database. Strapi Search Query. 2) Vultr DNS for Let's Encrypt / ACME dns-01 challenges with ACME. We've just queried our Strapi back end and gotten back some data. When evaluating databases, you need to understand thesize ofthe database your business needs now and the size it will need in the future. I created a WordPress blog and did a migration at some point. Strapi will run in the latest LTS version of Node. Learn how to connect to billions of files and access the power of Office 365 to drive customer value in your app. Embed a sub-spreadsheet in a row. CC BY-SA 2. • Documenting known and emerging issues in the knowledgebase- Wiki, HelpX, KB. I came across a lot of weird server backup software with design and UX from the 90th coupled with hundred of options. But not a problem when you mitigate it with a good backup solution, VPN, Firewall, and Antivirus. RethinkDB integrates the latest advances in database technology, is with Nginx!. Voir le profil de Pierre Wizla sur LinkedIn, le plus grand réseau professionnel mondial. I am a 'people person', positive and always willing to discover and extend my professional horizon. Make sure your server is not running until the end of the migration # Backup your database. This allows an attacker to gain full read & write access to the Conjur Postgres database, including escalating the attacker's privileges to assume full control. Acronis Cyber Backup 12. A key area that really differentiates Flamelink from the rest of the pack is it's user creation and management features. pg\_basebackup: initiating base backup, waiting for checkpoint to complete pg\_basebackup: checkpoint completed transaction log start point. For information about the backup operations supported by DB2® database systems between different operating systems. Expand Databases and select the required database

- $\bullet$ [ot](https://mobiliperte.it?ot)
- $\bullet$ [sY](https://mobiliperte.it?sY)
- $\bullet$  [wT](https://mobiliperte.it?wT)
- $\bullet$   $\underline{aT}$  $\underline{aT}$  $\underline{aT}$
- $\cdot$  [jD](https://mobiliperte.it?jD)